## Deep Link Examples

Last Modified on 12/20/2022 6:54 am EST

## Overview

Cora Orchestration supports deep linking in URLs, which enables the applications to send the user directly to the specific in-app location. Deep links open a specific URL in a new tab instead of in a new window. It reduces the overhead of managing different windows and improves the user experience.

Currently, there's no deep linking for search queries. For example, \*/search?q=phrase.

## Examples

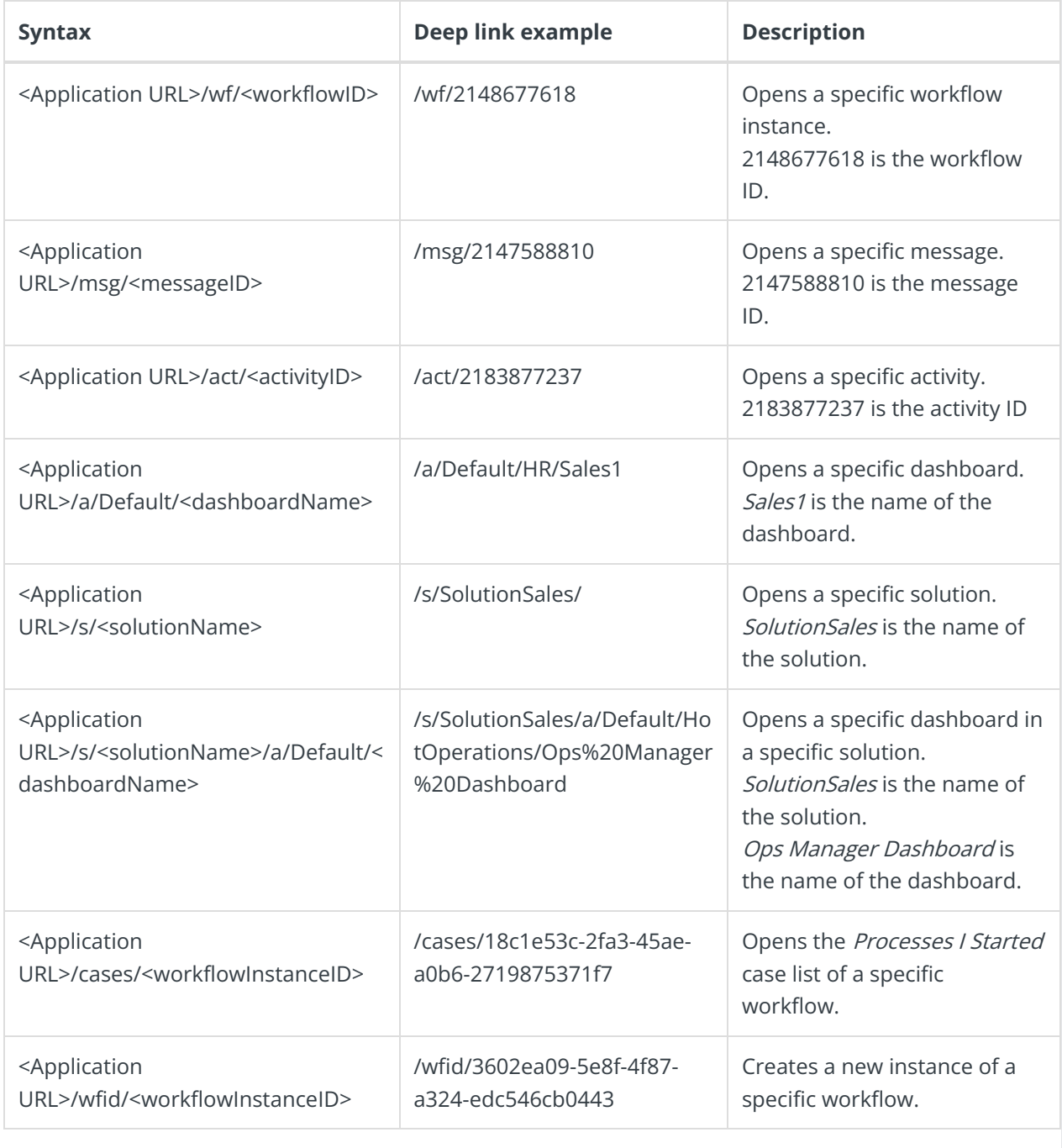